# **Laborbericht**

**E12: Gedämpfter Schwingkreis**

Lisa Fiedler Matthias Thamm

16. Januar 2015

## **Aufgaben**

#### **1. Aufgabe**

- Betriebsspannung soll bei allen Frequenzen  $U_0 = 0.4$  V betragen, muss gegebenenfalls mit dem Amplitudenregler des Generators nach Änderung der Frequenz nachgeregelt werden.
- *•* Stromaufnahme indirekt über Spannungsabfall *U<sup>R</sup>* am Dämpfungswiderstand *Rd*:

$$
I=\frac{U_R}{R_d}
$$

Dadurch wird der Einfluss des Innenwiderstandes des Amperemeters auf die Dämpfung ausgeschlossen.

- *•* Eine exakte Messung der Resonanzfrequenz ist bei Verwendung eines Oszilloskops über die Phasenverschiebung *φ* zwischen Strom und Spannung *φ*(*f*0) = 0 möglich.
- **•** Dabei soll für den Frequenzbereich gelten  $0.2 \leq \frac{U_R(f)}{U_R(f0)} \leq 1$ .
- *•* Graphische Darstellung der Resonanzkurve in einem *<sup>U</sup>R*(*f*) *<sup>U</sup>R*(*f*0) Diagramm für drei Dämpfungswiderstände *Rd*.

## **2. Aufgabe**

- *•* Zeichnen der Resonanzkurven und Bestimmen der jeweiligen Dämpfungskonstante und Güte aus der Halbwertsbreite.
- *•* Es gilt dabei für die Dämpfungskonstante: *δexp* = *π*∆*f* Und für die Güte:

$$
Q_{exp} = \frac{\omega_0}{\Delta \omega}
$$

- **•** Berechnen der Dämpfungskonstante über :  $\delta_{ber} = \frac{R_{\sigma}}{2I}$  $\frac{2L}{2L}$ . Dabei ist die Induktivität der Spule mit einem Induktivitätsmessgerät zu messen. Für die Güte gilt *Qber* = 1 *R<sup>σ</sup>* √ *L*  $\frac{E}{C}$ , wobei  $R_{\sigma} = R_{sp} + R_d.$
- *•* Diskussion der Unterschiede der auf verschiedene Weise bestimmten Dämpfungskonstanten unter Berücksichtigung der Messunsicherheit.

• *L* ist bekannt. Mit der Resonanzfrequenz  $f_0$  kann unter Verwendung von

$$
\omega_0 = 2\pi f_0 = \frac{1}{\sqrt{LC}}
$$

die Kapazität des Kondensators ermittelt werden.

$$
C = \frac{1}{\omega_0^2 L}
$$

## **3. Aufgabe**

- *•* Abändern des Schaltungsaufbaus: Spule und Kondensator jetzt parallel.
- *•* Aufnahme der Resonanzkurve für einen Messwiderstand *R* (Frequenzabhängige Stromaufnahme).
- *•* Betriebsspannung des Resonanzkreises *U*<sup>0</sup> sollte konstant gehalten werden und nicht mehr als 1 V betragen.
- *•* Herleiten eines Ausdrucks für die Impedanz des Schaltkreises.
- *•* Erklären der Beobachtungen und Anfitten der theoretischen Kurve an die Daten mit:

$$
\frac{1}{Z} = \frac{1}{R + i\omega L} + i\omega C = \frac{1}{R + i\omega L} + i\omega C
$$

## **Schwerpunkte**

#### **Analoges Oszilloskop**

Ein analoges Oszilloskop besteht aus einer Braunschen Röhre (Kathodenstrahlröhre). Die aus einer Heizkathode austretenden Elektronen werden zu einer zylindrischen Anode hin beschleunigt. Der durch eine Lochblende beschränkte Teil des Elektronenstrahls trifft auf den Leuchtschirm, dessen Beschichtung durch die kinetische Energie der Elektronen zur Emission von sichtbarem Licht angeregt wird. Über die Steuerspannung des Wehneltzylinders, der die Kathode umgibt, kann die Intensität des Elektronenstrahls geregelt werden. Zur Horizontal und Vertikalablenkung dienen die um 90*◦* gegeneinander versetzt angeordneten Y- bzw. X-Ablenkpalattenpaare, an die Mess- und Vergleichsspannung angelegt werden können.

Zur Darstellung des zeitlichen Verlaufs einer Spannung auf dem Leuchtschirm wird diese an die Y-Platte angelegt und der Elektronenstrahl in x-Richtung zeitproportional mit Hilfe einer Sägezahnspannung ausgelenkt, welche vom Zeitablenkgenerator für die eingestellte Zeitbasis erzeugt wird. Der Bereich steigender Flanke der Sägezahnspannung markiert den Bereich, in welchem das Standbild dargestellt werden soll. Durch Triggern wird dann die Wartezeit (Negatives Potential bei der Sägezahnspannung) so eingestellt das bei erneutem Beginn steigender Flanke wieder der gleiche Einstiegspunkt bei der darzustellenden Spannung erreicht ist. Während der Wartezeit ist das Signal durch das negative Potential nämlich nicht sichtbar, sodass sich insgesamt ein Standbild ergibt, da die einzelnen Signalperioden nun stets genau übereinander gezeichnet werden.

#### **Digitales Oszilloskop**

Das Analoge Eingangssignal wird nach Verstärkung oder Abschwächung in einem festgelegten zeitlichen Abstand kontinuierlich abgetastet. Der zu einem bestimmten Zeitpunkt gehörende Analogwert der Spannung wird mit einem Analog-Digital-Wandler in ein binär kodiertes Signal gewandelt und zwischengespeichert. Die zeitliche Genauigkeit nimmt mit der Häufigkeit der Signalabtastung (Abtastfrequenz *fa*) zu, welche mit der Wahl der Zeitbasis festgelegt wird. Dabei muss für ein eingehendes Signal f gelten: *f<sup>a</sup> >* 2*f*, da sonst Fehldarstellungen auftreten: Das Oszilloskop zeigt eine niedrigere Frequenz als f an oder es lässt sich trotz Triggerung kein stabiles Signal einstellen. Deshalb muss die Zeitbasis ausreichend klein gewählt werden. Die Genauigkeit der Signalwerte wird durch die Auflösung (Anzahl der verfügbaren Bits) des Analog-Digital-Wandlers festgelegt. Die binär kodierten Abtastwerte werden dann bis zu einer festgelegten Maximalzahl n in den Speicher geschrieben. Im zyklisch beschreibbarem Speicher befinden sich immer die letzten n Werte. Wird ein neuer Durchlauf gestartet werden folglich die alten Werte überschrieben. Durch das Triggersignal wird zu einem bestimmten Zeitpunkt die Übergabe der Daten an den Bildspeicher ausgelöst und die Darstellung des digitalisierten Signals erfolgt zB. mit Hilfe einer Flüssigkeitskristallanzeige (LCD). Um das digital in ein analoge Signal umzuwandeln, ist dazu ein Digital-Analogwandler erforderlich. Die Daten lassen sich dann meist über eine Schnittstelle am Computer auslesen.

#### **Phasenwinkelbestimmung** *ϕ* **zwischen Spannung und Stromstärke:**

#### Zeitdarstellung

Dazu kann man die zeitlichen Verläufe der an der jeweiligen Reihenschaltung anliegenden Gesamtspannung  $U(t)$  und der Spannung am ohmschen Widerstand *R* mit  $U_R(t) = R \cdot I(t)$ , welche mit dem Strom in Phase ist, betrachten. Die Beiden Spannungen werden dafür über die Eingangskanäle der Y-Verstärker eines z.B. zwei-kanaligen Oszilloskopes erfasst und in Abhängigkeit von der Zeit dargestellt. Sind nun für die Spannungen  $U_R(t) = U_0R \cdot \cos(\omega \cdot t + \phi_i)$  und  $U(t) = U_0 \cdot \cos(\omega \cdot t + \phi_U)$  zwei Aufeinanderfolgende Nulldurchgänge um das Zeitintervall ∆*t* verschoben, folgt für den Betrag des Phasenwinkels:  $|\phi| = |\phi_U - \phi_I| = \omega \cdot \Delta t = \frac{2 \cdot \pi}{T} \cdot \Delta t$ 

#### x-y Darstellung

Alternativ kann auch eines der Signale auf den X-Verstärker geleitet werden, sodass sich beide Signale überlagern, sodass sich eine Kurve

$$
\gamma(t) = \begin{pmatrix} x(t) \\ y(t) \end{pmatrix} = \begin{pmatrix} a \cdot \sin(\omega_1 \cdot t + \phi_1) \\ b \cdot \sin(\omega_2 \cdot t + \phi_2) \end{pmatrix}
$$

Dabei können folgende Fälle Eintreten:

- (1)  $\frac{\omega_1}{\omega_2}$  ist rationales Verhältnis:  $\rightarrow$  geschlossene Figur Bei annähernd rationalem Verhältnis ergeben sich zeitlich veränderliche "laufende Figuren"
- (2)  $\phi_1 = \phi_2$  Die Berührungsregel gilt: Symmetrie bezüglich x- und y-Achse  $x = sin(\omega_1 t) \rightarrow$  Anzahl vertikaler Berührungen  $y = \sin(\omega_2 t) \rightarrow$  Anzahl horizontaler Berührungen Bei  $\phi_1 \neq \phi_2 \neq 0$  geht eine der Symmetrien verloren

(3)  $\omega_1 = \omega_2 = \omega$  Es ergibt sich ein Kreis, eine Ellipse oder eine Winkelhalbbierende Denn es gilt dann:

I. 
$$
x(t) = a \cdot \cos(\omega t) \Rightarrow \frac{x(t)}{a} = \cos(\omega t)
$$

II. 
$$
y(t) = b \cdot \sin(\omega t + \phi)
$$
  
\n $\Rightarrow \frac{y(t)}{b} = \cos(\omega t) \cdot \cos(\phi) - \sin(\omega t) \cdot \sin(\phi)$   
\n $= \frac{x}{a} \cdot \cos(\phi) - \sin(\omega t) \cdot \sin(\phi)$   
\n $\Downarrow$ 

- I.  $\sin(\omega t) \cdot \sin(\phi) = \frac{x}{a} \cdot \cos(\phi) \frac{y}{b}$  $\frac{b}{b}$  (durch Umstellen)
- II.  $\cos(\omega t) \cdot \sin(\phi) = \frac{x}{a} \cdot \sin(\phi)$  (durch Erweitern mit  $\sin(\phi)$ ) Durch Quadrieren ergibt sich:

I. 
$$
\sin^2(\omega t) \cdot \sin^2(\phi) = (\frac{x}{a} \cdot \cos(\phi) - \frac{y}{b})^2
$$
  
II.  $\cos^2(\omega t) \cdot \sin^2(\phi) = (\frac{x}{a})^2 \cdot \sin^2(\phi)$ 

Addieren beider Gleichungen liefert schließlich:

$$
\sin^2(\phi) \cdot (\sin^2(\omega t) + \cos^2(\omega t)) = \left(\frac{x}{a} \cdot \cos(\phi) - \frac{y}{b}\right)^2 + \left(\frac{x}{a}\right)^2 \cdot \left(\frac{x}{a}\right)^2 \cdot \sin^2(\phi)
$$

$$
\sin^2(\phi) = \left(\frac{x}{a}\right)^2 \cdot \cos^2(\phi) - 2 \cdot \frac{x}{a} \cdot \cos(\phi) \cdot \frac{y}{b} + \left(\frac{y}{b}\right)^2 + \left(\frac{x}{a}\right)^2 \cdot \sin^2(\phi)
$$

$$
\sin^2(\phi) = \left(\frac{x}{a}\right)^2 \cdot (\sin^2(\phi) + \cos^2(\phi)) - 2 \cdot \frac{x \cdot y}{a \cdot b} \cdot \cos(\phi) + \left(\frac{y}{b}\right)^2
$$

$$
\sin^2(\phi) = \left(\frac{x}{a}\right)^2 + \left(\frac{y}{b}\right)^2 - 2 \cdot \frac{x \cdot y}{a \cdot b} \cdot \cos(\phi) \quad | \cdot \frac{1}{\sin^2(\phi)}
$$

Mit  $a' = a \cdot \sin(\phi)$  und  $b' = b \cdot \sin(\phi)$  folgt:

$$
\frac{x^2}{a'^2} + \frac{y^2}{b'^2} - 2 \cdot \frac{x \cdot y}{a' \cdot b'} \cdot \cos(\phi) = 1
$$

Wodurch eine Ellipse mit den Achsen a, b beschrieben wird: Für  $\phi = 0$  geht die Ellipse in eine Ursprungsgerade vom Typ  $y = \pm \left(\frac{b}{a}\right)$ *a*  $\Big) \cdot x$  über Für  $\phi = 90^{\circ}$  entsteht ein Kreis

Dadurch lässt sich nun betragsmäßig der Phasenwinkel errechnen aus:

$$
|\sin(\phi)| = \frac{x_0}{a} = \frac{y_0}{b}
$$

Hat man mehrere Frequenzen vorgegeben, für welche man den mittleren Phasenwinkel bestimmen möchte, so lässt sich das Vorzeichen des Phasenwinkels aus seiner Veränderung mit wachsender Frequenz ermitteln:

Wird der Wert von  $|\phi|$  bei Frequenzerhöhung kleiner, ist  $\phi < 0$ , ansonsten ist  $\phi > 0$ . Bei der Resonanzfrequenz *f*<sup>0</sup> ist bei einer Reihenschaltung aus komplexen und nicht-komplexen Bauteilen die Blindleistung 0. Es wird folglich die gesamte Leistung als Joulsche Wärme abgegeben. Der Phasenwinkel zwischen Strom und Spannung ist für diesen Fall folglich 0. Da in diesem Fall Eingangs und Ausgangsspannung die gleiche Frequenz besitzen, ergibt sich somit eine Gerade als Lissajous Figur für diesen Fall.

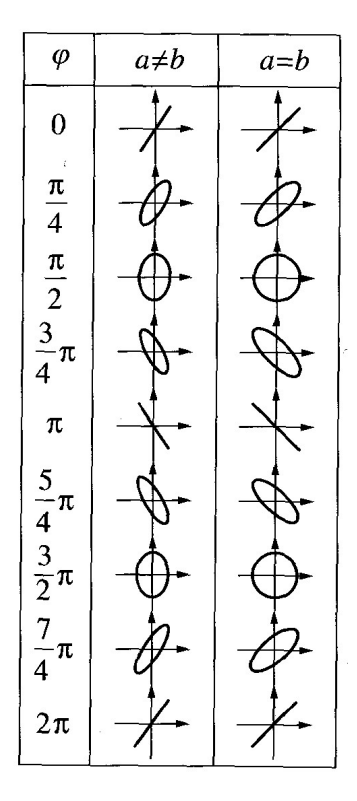

Abbildung 1.1:  $x-y$ -Darstellung auf dem Oszilloskop (Lissajos-Figuren) für den Fall  $\omega_1 = \omega_2$ 

#### **Darstellung komplexer Wechselgrößen**

$$
I(t) = I_0 \cdot e^{i \cdot (\omega \cdot t + \phi_I)}
$$

$$
U(t) = U_0 \cdot e^{i \cdot (\omega \cdot t + \phi_U)}
$$

**Effektivwerte**

$$
U_{\text{eff}} = \sqrt{\frac{1}{T} \cdot \int_0^T U^2(t) dt}
$$

$$
I_{\text{eff}} = \sqrt{\frac{1}{T} \cdot \int_0^T I^2(t) dt}
$$

Für Sinus-Wechselspannungen gilt:

$$
U_{\text{eff}} = \frac{U_0}{\sqrt{2}}
$$

$$
I_{\text{eff}} = \frac{I_0}{\sqrt{2}}
$$

Für Rechteckspannungen gilt:

$$
U_{\text{eff}} = U_0
$$
  

$$
I_{\text{eff}} = I_0
$$

Für Dreiecksspannungen gilt:

$$
U_{\text{eff}} = \frac{U_0}{\sqrt{3}}
$$

$$
I_{\text{eff}} = \frac{I_0}{\sqrt{3}}
$$

## **Komplexe Widerstände**

Kapazitiv:

$$
X_C = \frac{U_{0_C}}{I_0} \cdot e^{i \cdot (\phi_U - \phi_I)} = \frac{-i}{\omega C}
$$

$$
X_L = \frac{U_{0_L}}{I} \cdot e^{i \cdot (\phi_U - \phi_I)} = i \omega L
$$

Induktiv:

$$
X_L = \frac{\partial_{0_L}}{I_0} \cdot e^{i \cdot (\phi_U - \phi_I)} = i \omega L
$$
Trägt man nun die Komplexen Widerstände  $X_C$  und  $X_L$  in die komplexe Zahlenebene ein, so lässt sich daraus die Phasendifferenz zwischen Strom und Spannung ermitteln.  
Kapazitiv:

$$
\phi_U - \phi_I = -\frac{\pi}{2}
$$

$$
\phi_U - \phi_I = \frac{\pi}{2}
$$

Induktiv:

Ist 
$$
Z
$$
 der komplexe Gesamtwiderstand, dann lässt sich daraus die Phasendifferenz  $\phi$  aus Gesamtstrom und Gesamtspannung ermitteln:

$$
\tan(\phi) = \frac{Im(Z)}{Re(Z)}
$$

Ein Maß für die ohmschen Verluste ist der Verlustwinkel

$$
\delta = \frac{\pi}{2} - \phi
$$

#### **Parallelschaltung:**

Zusammensetzung aus Wirk- und Blindwiderständen:

$$
Y = \frac{1}{Z} = \sum_{k} \frac{1}{Z_k} = \frac{1}{R} + \frac{1}{i\omega L} + i\omega C
$$

Mit

$$
C = \sum_{k} C_k, \frac{1}{R} = \sum_{k} \frac{1}{R_k}, \frac{1}{\omega L} = \sum_{k} \frac{1}{\omega L_k}, \omega C = \sum_{k} \omega C_k
$$

**Reihenschaltung:**

$$
Z = \sum_{k} Z_{k} \text{ mit } \frac{1}{C} = \sum_{k} \frac{1}{C_{k}}
$$

#### **Reihenschwingkreis**

Erregerspannung mit  $u = \hat{u} \cos(\omega t)$ . Dann gilt

$$
u_R + u_c = u + u_{ind}
$$

bzw.

$$
u_R + u_c + u_L = \hat{u}\cos(\omega t)
$$

wegen  $u_{ind} = -u_L$ .

$$
\Rightarrow \ddot{Q} + 2\delta \dot{Q} + \omega_0^2 Q = \frac{\hat{u}}{L} \cos(\omega t)
$$

$$
\Rightarrow \ddot{U}_c + 2\delta \dot{U}_c + \omega_0^2 U_c = \omega_0^2 \hat{u} e^{i\omega t}
$$

Mit reeller Lösung:

$$
U_c(t) = \hat{U}_c \cos(\omega t - \varphi_{uc})
$$

Mit der Phasenverschiebung zwischen der Spannung am Kondensator *U<sup>c</sup>* und der Erregerspannung *U*:

$$
\varphi_{uc} = \arctan\left(\frac{2\delta\omega}{\omega_0^2 - \omega^2}\right)
$$

Die Amplitude der Spannung am Kondensator ist abhängig von der Kreisfrequenz:

$$
\hat{U}_c(\omega) = \frac{\omega_0^2 \hat{u}}{\sqrt{(\omega_0^2 - \omega) + 4\delta^2 \omega}}(*)
$$

Im Resonanzfall kommt es zur Spannungsüberhöhung am Kondensator:

$$
\frac{\hat{U}_c(\omega_0)}{\hat{u}} = \frac{\omega_0}{2\delta} = \frac{1}{R}\sqrt{\frac{L}{C}}
$$

Dabei liegt das Maximum der Amplitude der Spannung am Kondensator nicht bei der Resonanzkreisfrequenz, sondern bei der Kreisfrequenz *ωc−max*. Diese kann durch Extremwertbetrachtung von (\*) bestimmt werden über  $\frac{d\hat{u}_c(\omega_{c-max})}{dt} = 0$ 

$$
\Rightarrow \omega_{c-max} = \sqrt{\omega_0^2 - 2\delta^2}
$$

Bei  $\omega = \omega_0$  folgt dann für die Spannungsüberhöhung:

$$
\frac{\hat{u}_{c-max}}{\hat{u}} = \frac{\omega_0^2}{2\delta\sqrt{\omega_0^2 - \delta^2}}
$$

Im Resonanzfall heben sich Spannung am Kondensator und an der Spule gegenseitig auf:

$$
\hat{u}_L(\omega_0) = \hat{i}\omega_0 L = \frac{\hat{i}}{\omega_0 C} = \hat{U}_c(\omega_0)
$$

mit ˆ*i* als Stromstärkeamplitude.

Der Imaginärteil des Widerstands wird folglich Null und somit:

*Z* = *R*

*⇒* Spannungsüberhöhung an der Spule im Resonanzfall:

$$
\frac{\hat{u}_L}{\hat{u}} = \frac{\hat{u}_c}{u} = \frac{1}{R} \sqrt{\frac{L}{C}}
$$

Als reelle Lösung für den Stromfluss im Reihenschwingkreis mit Erregerspannung *U* ergibt sich:

$$
I(t) = \hat{i}\cos(\omega t - \varphi)
$$

Dabei beschreibt der Phasenwinkel die Phasenverschiebung zwischen Stromstärke *I*(*t*) und Erregerspannung  $U(t)$ .

$$
\varphi = \arctan \frac{\omega^2 - \omega_0^2}{2\delta \omega}
$$

Im Resonanzfall sind Erregerspannung und Stromstärke in Phase *φ* = 0. Für *ω < ω*<sup>0</sup> folgt *φ <* 0 und für *ω > ω*<sup>0</sup> folgt *φ >* 0. Die Stromstärke eilt folglich der Erregerspannung um den entsprechenden Betrag des Phasenwinkels für  $\omega < \omega_0$  voraus und für  $\omega > \omega_0$  nach. Die komplexe frequenzabhängige Amplitude der Stromstärke ist gegeben durch:

$$
\hat{i}(\omega) = \frac{\frac{\omega \hat{u}}{L}}{\sqrt{(\omega_0^2 - \omega) + 4\delta^2 \omega}}
$$

Im Resonanzfall ist die Amplitude der Stromstärke maximal und nimmt mit wachsender Dämpfung ab:

$$
\hat{i}(\omega_0) = \frac{\hat{u}}{2L\delta} = \frac{\hat{u}}{R}
$$

Der Gesamtwiderstand ist im Reihenschwingkreis im Resonanzfall also nur durch den ohmschen Widerstand *R* definiert. Dieser setzt sich zusammen aus dem ohmschen Anteil der Spule und gegebenenfalls einem zusätzlichen Widerstand *Rd*.

#### **Parallelschwingkreis**

Für die Gesamtstromstärke gilt:

$$
I=\frac{U}{Z}
$$

mit dem komplexen Leitwert:

$$
\frac{1}{Z} = \frac{1}{R + \mathbf{i}\omega L} + \mathbf{i}\omega C
$$

Dabei ist es sinnvoll die Reihenschaltung aus induktivem Widerstand *ωL* und ohmschen Widerstand *R* in eine Parallelschaltung aus den Widerständen *R<sup>p</sup>* und *ωL<sup>p</sup>* mit dem gleichen Verhalten des Gesamtwiderstandes umzurechnen. Dann gilt:

$$
\frac{1}{R+i\omega L}=\frac{1}{R_p}+\frac{1}{\bm{i}\omega L_p}
$$

mit

$$
R_p = R\left(1 + \frac{(\omega L)^2}{R^2}\right)
$$

und

$$
\omega L_P = \omega L \left( 1 + \frac{R^2}{(\omega L)^2} \right)
$$

$$
\Rightarrow \frac{1}{Z} = \frac{1}{R_p} + \frac{1}{\mathbf{i}\omega L_p} + \mathbf{i}\omega C = \frac{1}{R_p} + \mathbf{i}(\omega C - \frac{1}{\omega L_p})
$$

Für die Resonanzkreisfrequenz ergibt sich dann:

$$
\omega_R = \sqrt{\frac{1}{L_p C}} = \sqrt{\frac{1}{LC} - \left(\frac{R}{L}\right)^2}
$$

Im Resonanzfall gilt für den komplexen Gesamtwiderstand des Parallelschwingkreises:

$$
Z(\omega_R) = R_p = R \left( 1 + \frac{(\omega_R L)^2}{R^2} \right) = \frac{L}{RC}
$$

Für die Amplitude des Gesamtstroms im Resonanzfall folgt dann:

$$
\hat{i}(\omega_R) = \frac{\hat{u}}{Z(\omega_R)} = \frac{RC}{L}\hat{u}
$$

Die Gesamtstromstärke im Resonanzfall ist minimal. Bei den Strömen durch die Spule und den Kondensator treten Resonanzüberhöhungen auf:

$$
\frac{\hat{i}_L(\omega_R)}{\hat{i}(\omega_R)}
$$

$$
\frac{\hat{i}_C(\omega_R)}{\hat{i}(\omega_R)}
$$

Im Falle des realen Parallelschwingkreises gilt für den Gesamtstrom:

$$
I(t) = I_L + I_C = \frac{U}{R + i\omega L} + i\omega CU
$$

Für den Resonanzfall ergeben sich damit die Amplituden der Stromstärke in Spule und Kondensator zu:

$$
\hat{i}_L(\omega_R) = \frac{\hat{u}}{\sqrt{R^2 + \omega_R^2 L^2}} = \hat{u}\sqrt{\frac{C}{L}}
$$

$$
\hat{i}_C(\omega_R) = \omega_R C \hat{u} = \hat{u}\sqrt{\frac{C}{L}}\sqrt{1 - R^2 \frac{C}{L}}
$$

$$
\hat{i}_C(\omega_R) = \hat{i}_L(\omega_R)\sqrt{1 - R^2 \frac{C}{L}}
$$

Für die Resonanzüberhöhungen ergibt sich somit:

$$
\frac{\hat{i}_L(\omega_R)}{\hat{i}(\omega_R)} = \frac{1}{R} \sqrt{\frac{L}{C}}
$$
\n
$$
\frac{\hat{i}_C(\omega_R)}{\hat{i}(\omega_R)} = \frac{1}{R} \sqrt{\frac{L}{C}} \sqrt{1 - R^2 \frac{C}{L}}
$$

#### **Parallelschwingkreis - Impedanzkurve**

Für einen Parallelschwingkreis, bei dem Spule und Kapazität parallel und in Reihe zu einem Dämpfungswiderstand geschalten sind, ergibt sich für den Impedanzwert:

$$
Z = \frac{1}{\frac{1}{R_L + i\omega L} + i\omega C} + R
$$
  
\n
$$
= \frac{R_L + i\omega L}{1 + i\omega R_L C - \omega^2 LC} + R
$$
  
\n
$$
= \frac{R_L + i\omega L}{(1 - \omega^2 LC) + i\omega R_L C} + R
$$
  
\n
$$
= \frac{(R_L + i\omega L)[(1 - \omega^2 LC) - i\omega R_L C]}{(1 - \omega^2 LC)^2 - \omega^2 R_L^2 C^2} + R
$$
  
\n
$$
= \frac{R_L - \omega^2 LCR_L + i\omega L - i\omega^3 L^2 C - i\omega R_L^2 C + \omega^2 R_L LC}{(1 - \omega^2 LC)^2 - \omega^2 R_L^2 C^2} + R
$$
  
\n
$$
= \frac{R_L}{(1 - \omega^2 LC)^2 - \omega^2 R_L^2 C^2} + R + i \cdot \frac{\omega L - \omega^3 L^2 C - \omega R_L^2 C}{(1 - \omega^2 LC)^2 - \omega^2 R_L^2 C^2}
$$
  
\n
$$
= \frac{R_L}{(1 - \omega^2 LC)^2 - \omega^2 R_L^2 C^2} + R + i\omega L \cdot \frac{1 - R_L^2 C - \omega^2 LC}{(1 - \omega^2 LC)^2 - \omega^2 R_L^2 C^2}
$$

Dabei bezeichnet *R<sup>L</sup>* den ohmschen Anteil der Spule und *R* dem Dämpfungswiderstand. Ohmsche Anteile des Kondensators werden dabei nicht mit berücksichtigt, auch keine anderen Verluste, die dadurch auftreten (siehe verlustbehaftete Kapazität).

Für den Betragsmäßigen Impedanzwert ergibt sich somit:

$$
|Z| = \sqrt{\left(\frac{R_L}{(1-\omega^2 LC)^2 - \omega^2 R_L^2 C^2} + R\right)^2 + \left(\omega L \cdot \frac{1 - R_L^2 C - \omega^2 LC}{(1-\omega^2 LC)^2 - \omega^2 R_L^2 C^2}\right)^2}
$$

Vernachlässigt man nun noch *R<sup>L</sup>* so ergibt sich dafür:

$$
|Z|=\sqrt{R^2+\left(\frac{\omega L}{1-\omega^2LC}\right)^2}
$$

#### **Güte im Reihenschwingkreis**

Die Bandbreite ∆*ω* ist definiert als Differenz der beiden Kreisfrequenzen bei denen die Amplitude auf  $\frac{1}{\sqrt{2}}$  der Maximalamplitude abgefallen ist.  $\hat{i}(\omega_1) = \hat{i}(\omega_2) = \frac{1}{\sqrt{2}}\hat{i}(\omega_0) = \frac{1}{\sqrt{2}}$ *u*ˆ 2*Lδ*

$$
\Rightarrow \Delta \omega = \omega_2 - \omega_1 = 2\delta
$$

Die Güte ist dann definiert als:

$$
Q = \frac{\omega_0}{\Delta \omega} = \frac{\omega_0}{2\delta} = \frac{\omega_0 L}{R} = \frac{1}{R} \sqrt{\frac{L}{C}}
$$

Dabei ist  $\delta = \frac{R}{2I}$  $\frac{1}{2L}$  die Dämpfungskonstante. Und es gilt:

$$
Q = \frac{\hat{u}_C(\omega_0)}{\hat{u}(\omega_0)}
$$

$$
Q = \frac{\hat{u}_L(\omega_0)}{\hat{u}(\omega_0)}
$$

#### **Harmonischer Oszillator**

Ein harmonischer Oszillator ist ein schwingungsfähiges System, das sich durch eine lineare Rückstellgröße auszeichnet. Für ein mechanisches System bedeutet dies, dass es eine Kraft gibt, die einer zunehmenden Auslenkung mit proportional anwachsender Stärke entgegenwirkt. Nach einem Anstoß von außen schwingt ein harmonischer Oszillator sinusförmig (=harmonisch) um seine Ruhelage, wobei die Schwingungsdauer unabhängig von der Größe der Auslenkung ist. Er ist durch nur zwei Parameter vollständig beschrieben, die Eigenfrequenz und die Dämpfung. Die Bezeichnung harmonischer Oszillator wird auch für gedämpfte harmonische Oszillatoren verwendet, auch wenn diese streng genommen keine harmonische Schwingung vollziehen.

Die Schwingungsgleichung für einen freien harmonischen ungedämpften Oszillator lautet:

$$
\ddot{x}(t) + b \cdot x(t) = 0
$$

Die Schwingungsgleichung für einen freien harmonischen gedämpften Oszillator lautet:

$$
\ddot{x}(t) + a \cdot \dot{x}(t) + b \cdot x(t) = 0
$$

Die Schwingungsgleichung für eine erzwungene Schwingung des harmonischen gedämpften Oszillator lautet:

$$
\ddot{x}(t) + a \cdot \dot{x}(t) + b \cdot x(t) = f(t)
$$

#### **Dämpfung**

Als Dämpfung bezeichnet man eine Erscheinung, dass bei einem im Prinzip schwingfähigen System die Amplitude einer Schwingung mit der Zeit abnimmt oder je nach Umständen überhaupt keine Schwingung auftreten kann. In einem Schwingkreis tauschen elektrisches Feld und magnetisches Feld ihre Energie aus. Dabei gibt in erster Linie elektrischer Strom Energie an den ohmschen Widerstand der Spule ab. Die Dämpfung ist hier gegeben durch:

$$
\delta=\frac{R}{2L}
$$

Der Widerstand *R* bezieht sich dabei auf den Gesamt-ohmschen Widerstand (auch ohmscher Anteil der Spule).

#### **Dämpfungsgrad**

Der Dämpfungsgrad, auch Dämpfungsmaß oder Lehrsches Dämpfungsmaß, ist ein Maß für die

Dämpfung eines schwingfähigen Systems. An ihm kann abgelesen werden, wie sich das System nach einer Anregung verhält. Der Dämpfungsgrade in elektrischen Systemen ist gegeben durch:

$$
D = \frac{R}{2L\omega_0}
$$

Die Schwingungsgleichung wird dann zu:

$$
\ddot{x}(t) + D\omega_0 \cdot \dot{x}(t) + \omega_0^2 \cdot x(t) = 0
$$

#### **Logarithmisches Dekrement**

Das logarithmische Dekrement errechnet sich aus dem natürlichen Logarithmus des Verhältnis der Amplitude zweier beliebiger aufeinanderfolgender Ausschläge gleicher Richtung.

$$
\Lambda = \ln\left(\frac{A1}{A2}\right) = \frac{2\pi\delta}{\sqrt{\omega_0^2 - \delta^2}}
$$

#### **Resonanz**

Eine Eigenfrequenz eines schwingfähigen Systems ist eine Frequenz, mit der das System nach einmaliger Anregung als Eigenform schwingen kann. Wenn einem solchen System von außen Schwingungen aufgezwungen werden, deren Frequenz mit der Eigenfrequenz übereinstimmt, reagiert das System bei schwacher Dämpfung mit besonders großen Amplituden, was man als Resonanz bezeichnet. Im Resonanzfall ist der Imaginärteil des Gesamtwiderstandes null.

#### **Serienschwingkreis mit verlustbehafteter Kapazität**

Die standardmäßige Auffassung, in der bei einem Serienschwingkreis das Ersatzschaltbild aus einem Widerstand *Rσ*, der alle ohmschen Anteile beinhaltet (*R, RL, RC∗* )und den dazu in Reihe geschaltenen Blindwiderständen bestehen, ist für die Induktivität physikalisch sinnvoll. Das liegt an den stromproportionalen Verluste, die durch den Ohmschen Widerstand des Spulendrahtes bedingt sind. Für die Kapazität ist aber wegen der spannungsproportionalen Verluste als Folge der Polarisation im Dielektrikum eine Parallelschaltung von verlustfreier Kapazität *C* und Verlustwiderstand *R<sup>C</sup>* zutreffender. Diese Schaltung zeigt in Übereinstimmung mit der Realität für einen Frequenzwert  $f = 0$  den Verlustwiderstand  $R_C$  und für  $f \to \infty$  den Widerstand null. Dann ergeben sich die unterschiedlichen Werte:

$$
R_c^{(r)}(\omega) = R_C * + \frac{1}{i\omega C*}
$$

$$
R_c^{(p)}(\omega) = \frac{R_c}{1 + i\omega_c C R_C}
$$

Beide Ausdrücke sind nur für genau eine Frequenz *ω<sup>i</sup>* gleich. Dann gilt:

$$
R_c* = \frac{R_C}{1 + (\omega_i R_C C)^2)}
$$

$$
C* = C + \frac{1}{(\omega_i R_c)^2 C}
$$

Bei kleinen Verlusten also bei  $\frac{1}{\omega^2 R_c^2 C^2}$  << 1 gilt die Näherung  $C \approx C_*$ . Für den zweiten betrachteten Fall für die mögliche Ersatzschaltung gibt sich für die frequenzabhängige Impedanz die Formel:

$$
Z(\omega) = \left[ R + R_L + \left( \frac{1}{(\omega R_C C)^2} \right) \right] R_C + i \left[ \omega L - \left( \frac{1}{1 + (\frac{1}{\omega R_c C})^2} \right) \frac{1}{\omega C} \right]
$$

Für  $\omega_0$  als Resonanzfrequenz folgt dann:

$$
\omega_0 = \left[\frac{1}{LC} - \left(\frac{1}{R_cC}\right)^2\right]^{1/2}
$$

Die erste Auffassung stellt folglich für alle Kreisfrequenzen  $\omega \neq \omega_0$  eine Näherung dar, die allerdings umso genauer wird, je größer  $R_c$  im Vergleich zu  $\frac{1}{\omega C}$  ist und je weniger sich  $\omega$  von  $\omega_0$ unterscheidet.

## **Vorbereitung zur Berechnung der Messunsicherheiten**

$$
u(C) = \frac{2}{L\omega^3}u(\omega) + \frac{1}{L^2\omega^2}u(L)
$$

$$
u(Q_{exp}) = \frac{1}{\Delta\omega}u(\omega_0) + \frac{\omega_0}{\Delta\omega^2}u(\Delta\omega)
$$

$$
u(Q_{ber}) = \frac{1}{R_{\sigma}^2}\sqrt{\frac{L}{C}}u(R_{\sigma}) + \frac{1}{2CR}\sqrt{\frac{C}{L}}u(L) + \frac{L}{2C^2R}\sqrt{\frac{C}{L}}u(C)
$$

$$
u(\delta_{exp}) = \pi u(\Delta f)
$$

$$
u(\delta_{ber}) = \frac{1}{2L}u(R_{\sigma}) + \frac{R_{\sigma}}{2L^2}u(L)
$$

## **Messwerte und Auswertung**

#### **Aufgabe 1: Reihenschwingkreis Werte**

In den Graphen wird für den gedämpften Reihenschwingkreis der Zusammenhang zwischen Frequenz und normierter Spannung  $\frac{U(f)}{U(f)}$  $\frac{U(f)}{U(f_0)}$  über dem Widerstand *R<sub>d</sub>* dargestellt. Der erwartete Verlauf mit Maximum der Spannung im Resonanzfall ist deutlich zu erkennen. Der Fit deckt sich gut mit den mit einem Multimeter gemessenen Widerstandswerten und angegebener Kapazität auf dem Kondensator.

Für den Fit wurde folgende nicht-lineare Fitfunktion verwendet, die direkt aus der berechneten Impedanz hergeleitet werden kann:

$$
\frac{U(f)}{U(f_0)} = \frac{R_{\text{ges}}}{\sqrt{R_{\text{ges}}^2 + \left(2 \cdot \pi \cdot f \cdot L - \frac{1}{2 \cdot \pi \cdot f \cdot C}\right)^2}}
$$

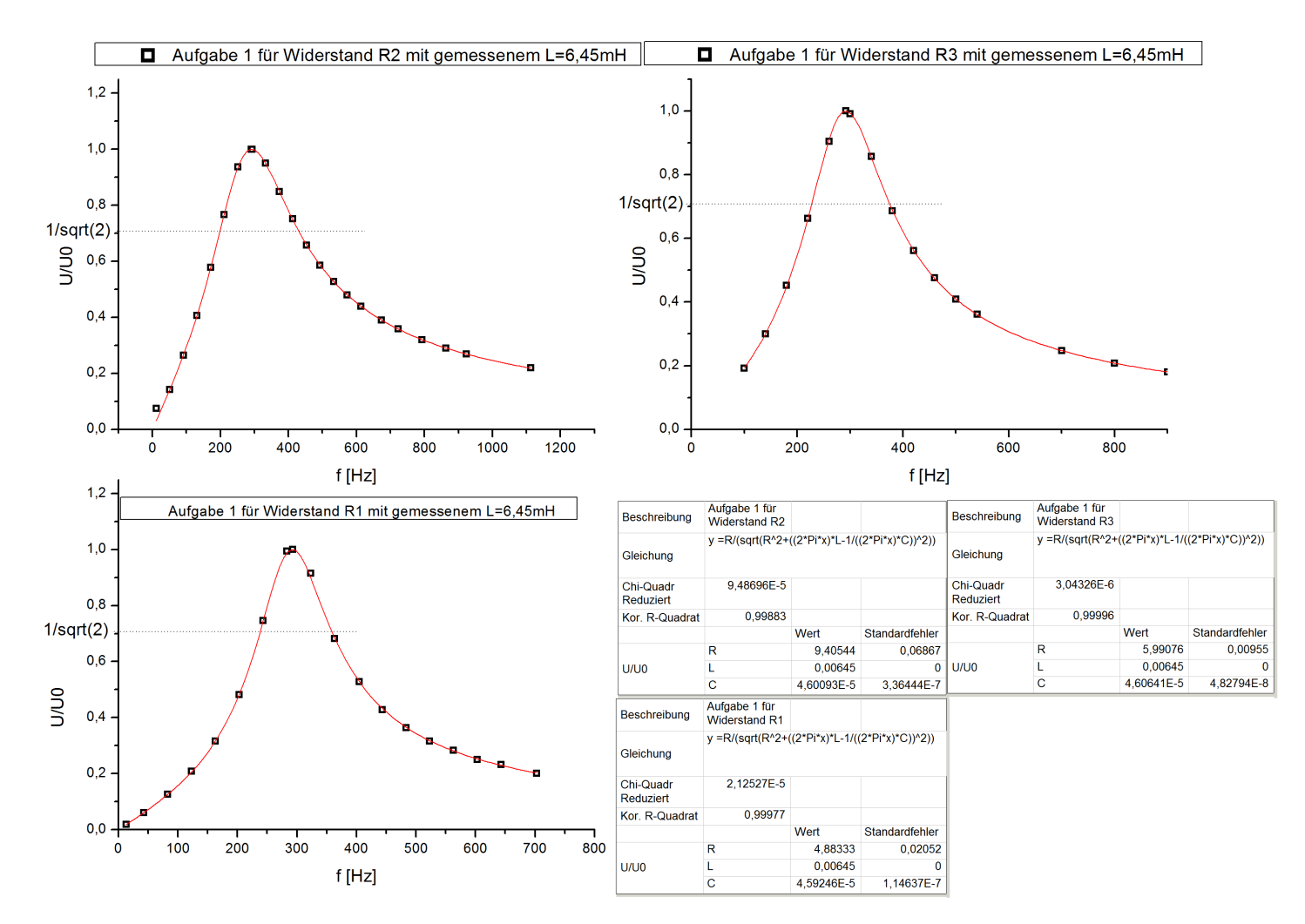

Abbildung 1.2: Messwerte für den Reihenschwingkreis mit Widerständen *R<sup>d</sup>* und Fit-Kurve (diskutiert in Aufgabe 2)

Man erhält die Fit-Funktion wie folgt:

$$
\frac{U_{\text{max}}}{Z} = \frac{U_R}{R}
$$
\n
$$
\frac{U_R}{U_{R_0}} = \frac{U_{\text{max}} \cdot R_d}{\sqrt{(R_d + R_{\text{sp}})^2 + (\omega L - \frac{1}{\omega C})^2}} \cdot \frac{1}{\frac{U_{\text{max}} \cdot R}{\sqrt{(R_d + R_{\text{sp}})^2}}}
$$
\n
$$
= \frac{R_d + R_{\text{sp}}}{\sqrt{(R_d + R_{\text{sp}})^2 + (\omega L - \frac{1}{\omega C})^2}}
$$

Aus den gewonnenen Werten für *C, L* und *R*ges können dann *δ ∗* und *Q* berechnet werden, was in Aufgabe 2 gefordert ist.

**Aufgabe 2: Reihenschwingkreis Auswertung**

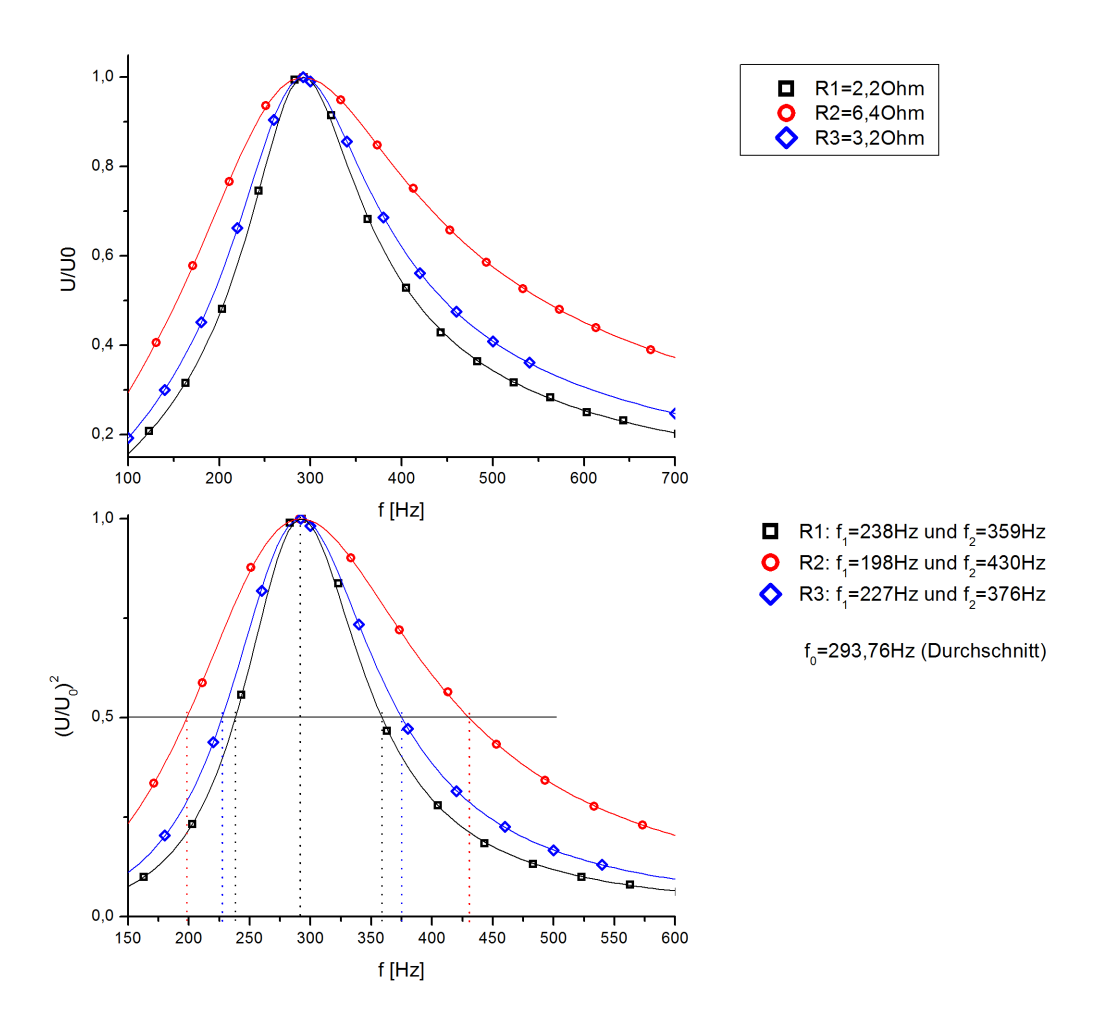

Abbildung 1.3: Gemeinsame Darstellung der Messwerte zur Verdeutlichung des Einflusses des Dämpfungswiderstands und quadratischer Auftrag zur einfachen Bestimmung der Halbwertsbreiten

Es gilt:

$$
\delta_{\text{exp}} = \pi \Delta f \text{ und } Q_{\text{exp}} = \frac{f_0}{\Delta f} \text{ und } \delta_{\text{ber}} = \frac{R}{2L} \text{ und } Q_{\text{ber}} = \frac{1}{R} \sqrt{\frac{L}{C}} \text{ und } f_0 = \frac{\omega_0}{2\pi} = \frac{1}{2\pi\sqrt{LC}}
$$

**a)** Werte durch Ablesen aus den Graphen:

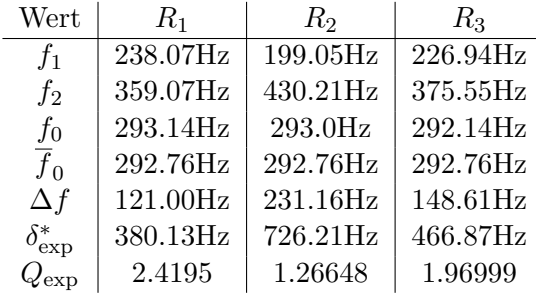

**b)** Werte durch Messung mit dem *L*-Meter und Ohm-Meter und Berechnung:

$$
R_{\rm sp} = 2.6\Omega
$$
 und  $L = 6.45 \text{mH}$  und  $C = \frac{1}{\omega_0^2 L} = 4.596 \cdot 10^{-5} \text{F}$ 

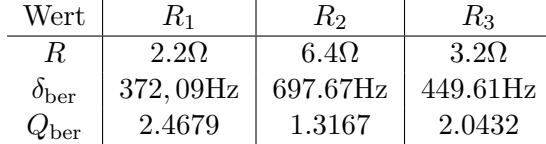

Ein Vergleich mit den abgelesenen Werten liefert Unterschiede:

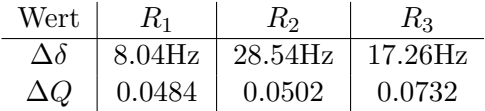

**c)** Werte aus dem Fit und Berechnung:

 $L = 0.00645H$  und  $C = (4.592 \pm 0.0011) \cdot 10^{-5}F$  und  $\omega_0 = \frac{1}{\sqrt{1}}$  $\frac{1}{\sqrt{LC}} = 1837.47$ Hz also f<sub>0</sub> = 292.44Hz

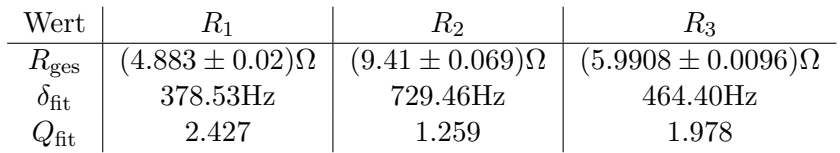

Die Werte aller drei Methoden liegen im Rahmen der Unsicherheit in der selben Größenordnung.

#### **Aufgabe 3: Parallelschwingkreis**

Die Herleitung Impedanz und die Erklärungen sind in der Vorbereitung zu finden. Für den Fit wurde der Impedanzbetrag aufgetragen und folgende Fit-Formel verwendet:

$$
|Z| = \frac{R_{\rm sp}^2 + 4\pi^2 f L^2}{\sqrt{R_{\rm sp}^2 + 4\pi^2 f \cdot (C \cdot (R_{sp}^2 + 4\pi^2 f L^2) - L)^2}}
$$

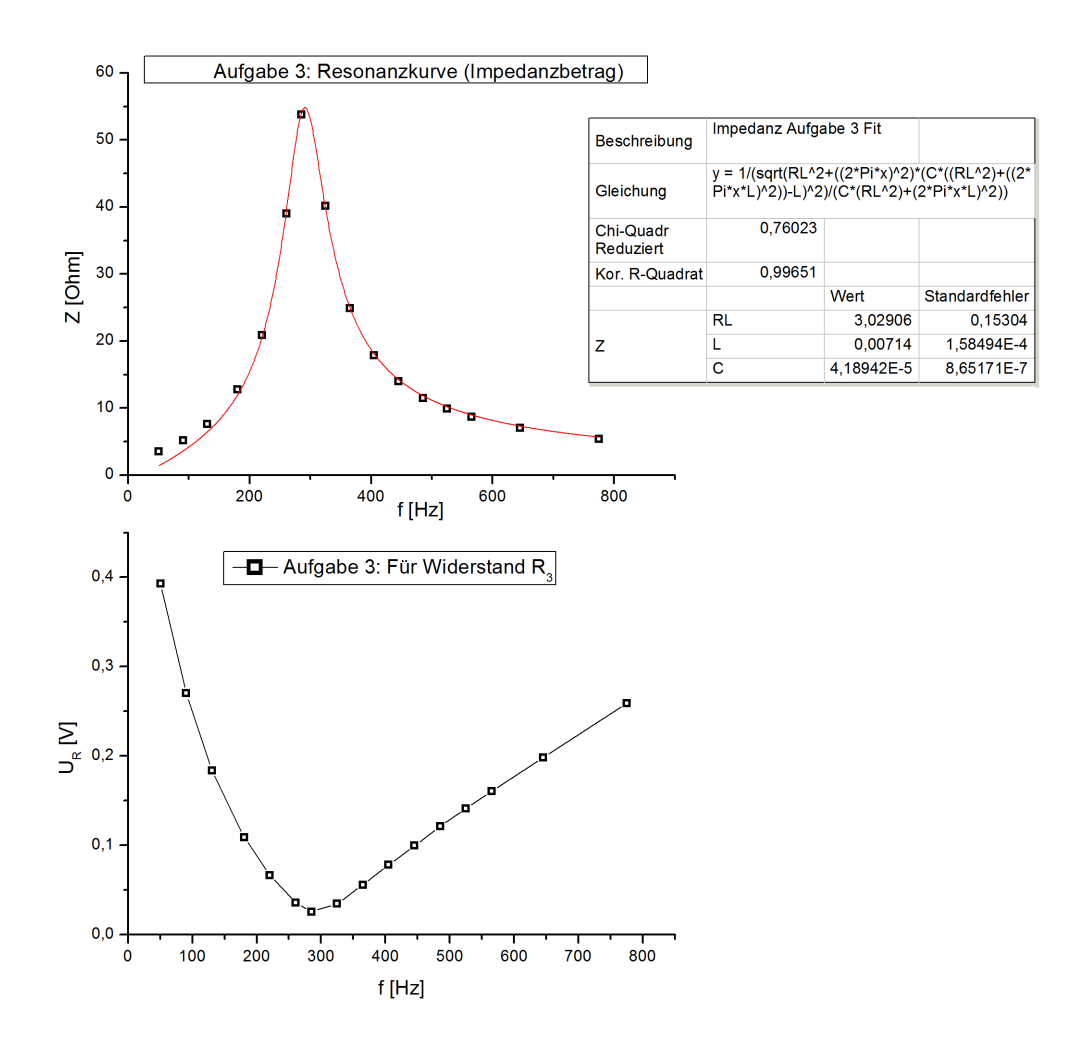

Abbildung 1.4: Messwerte des Parallelschwingkreises und Fit an die Impedanzkurve

Man erkennt den erwarteten Kurvenverlauf mit maximaler Impedanz im Resonanzfall. Ein Vergleich der Resonanzfrequenz  $f_0 = 285.00$ Hz mit der aus Aufgabe 2 292.76Hz zeigt einen Unterschied von

$$
\Delta f_0 = 7.76 \text{Hz}
$$

## **Zusammenfassung**

## **Aufgabe 1**

- *•* Messwerte in Abbildung 1.2 entsprechen den theoretischen Erwartungen.
- *•* Hergeleitete Fit-Kurve:

$$
\frac{U(f)}{U(f_0)} = \frac{R_{\text{ges}}}{\sqrt{R_{\text{ges}}^2 + \left(2 \cdot \pi \cdot f \cdot L - \frac{1}{2 \cdot \pi \cdot f \cdot C}\right)^2}}
$$

## **Aufgabe 2**

Gemessen:

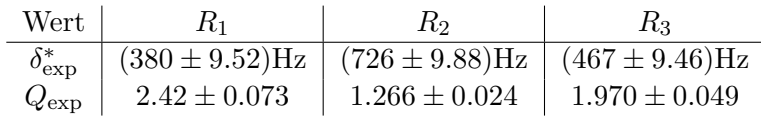

Berechnet:

 $R_{\rm sp} = (2.6 \pm 0.13) \Omega$  und  $C = (4.59 \pm 0.2) \cdot 10^{-5} \text{F}$ 

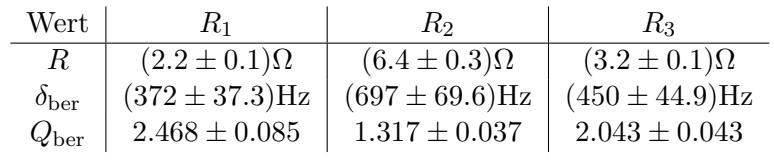

Aus dem Fit:

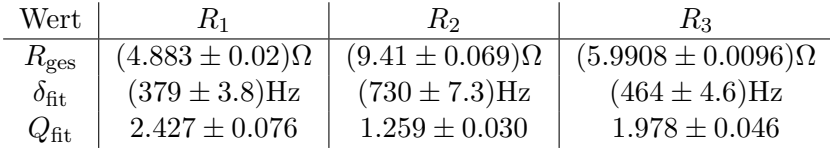

## **Aufgabe 3**

- *•* Messwerte dargestellt in Abbildung 1.4.
- *•* Impedanz:

$$
Z = \frac{R_L}{(1 - \omega^2 LC)^2 - \omega^2 R_L^2 C^2} + R + i\omega L \cdot \frac{1 - R_L^2 C - \omega^2 LC}{(1 - \omega^2 LC)^2 - \omega^2 R_L^2 C^2}
$$

$$
|Z| = \sqrt{\left(\frac{R_L}{(1 - \omega^2 LC)^2 - \omega^2 R_L^2 C^2} + R\right)^2 + \left(\omega L \cdot \frac{1 - R_L^2 C - \omega^2 LC}{(1 - \omega^2 LC)^2 - \omega^2 R_L^2 C^2}\right)^2}
$$

*•* Fit liefert:

$$
R_L = (3.0 \pm 0.2)\Omega
$$
 und  $L = (0.0071 \pm 1.6 \cdot 10^{-4})$ H und C =  $(4.190 \pm 0.087)$ F

## **Fazit**

Für alle Graphen zeigte sich im Versuch qualitativ das erwartete Verhalten. Die Unterschiede zwischen den drei Berechnungsmethoden in der 2. Aufgabe liegen im Bereich der Messunsicherheit. Die durch den Fit in der dritten Aufgabe erhaltenen Werte der Bauteile im Parallelschwingkreis unterscheiden sich geringfügig von denen in Aufgabe 1 und 2, liegen aber deutlich in der selben Größenordnung.